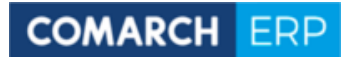

#### **Wstęp**

Dokument zawiera podstawowe informacje w zakresie pozycjonowania witryn www w wyszukiwarce Google.

Po przeprowadzeniu analizy w zakresie słów kluczowych wpisywanych w Google okazało się, że miesięcznie w Polsce użytkownicy prawie **500 000 razy** wpisywali zapytania związane z oprogramowaniem do zarządzania przedsiębiorstwem i wdrożeniami systemów. Ta liczba niewątpliwie robi duże wrażenie, ale oczywiste jest, że tylko część tych zapytań ma potencjał, by przerodzić się w realne zlecenia wdrożenia systemów Comarch ERP wykonanych przez Twoja firmę. Z przewodnika dowiesz się, jak zadbać o lepszą widoczność twojej oferty IT wśród użytkowników Google w Twoim regionie.

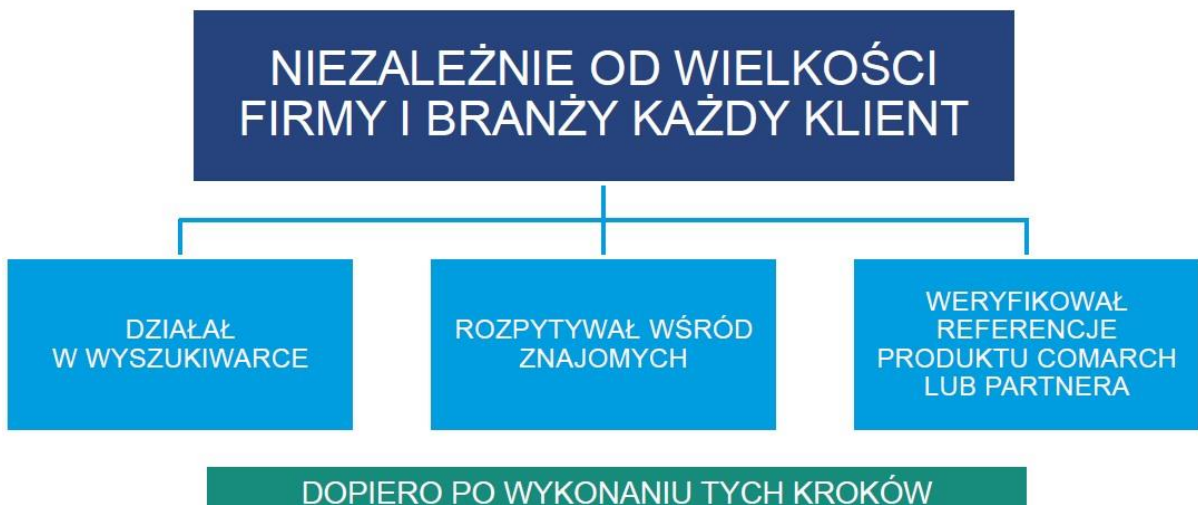

KONTAKTOWAŁ SIĘ Z COMARCH LUB PARTNEREM

# Pozycjonowanie lokalne dla branży IT

Jednym z bardziej znanych haseł odnoszących się do optymalizacji jest stwierdzenie, że najlepszym miejscem na ukrycie zwłok jest druga strona wyników wyszukiwarki.

Żart ten nie powinien nikogo zaskakiwać, skoro aż [75% użytkowników nie przechodzi na drugą stronę](https://neilpatel.com/blog/first-page-google/)  [wyników Google.](https://neilpatel.com/blog/first-page-google/)

To główny powód, dla którego posiadacze stron, w tym marki, decydują się na działania mające na celu ich lepszą optymalizację pod kątem SEO.

Mając na uwadze, że aż [46% wszystkich wyszukiwań w Google to wyszukiwanie lokalne,](http://www.go-globe.hk/blog/local-seo/) również przedsiębiorcy lokalni nie powinni poprzestawać na tradycyjnej reklamie.

**Z tego poradnika dowiesz się:**

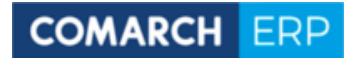

- czym jest pozycjonowanie lokalne;
- w jaki sposób dobierać właściwe frazy kluczowe dla lokalnego biznesu;
- jak optymalizować stronę pod wyszukiwania lokalne;
- w jaki sposób sprawdzać pozycję strony w wyszukiwarce;
- które rozwiązania należą do koniecznych dla Twojej firmy, jeśli na serio myślisz o pięciu się w górę w wynikach wyszukiwania.

# Pozycjonowanie i SEO

Część działań z zakresu SEO przybrało w Polsce swoją własną nazwę - pozycjonowanie.

Posługując się tym określeniem, w bardzo dużym skrócie powiedzieć można, że optymalizacja SEO to ogół działań, które mają na celu umieszczenie strony na jak najwyższej pozycji rankingu wyszukiwań Google dla wybranej frazy kluczowej.

Pozycjonowanie SEO podzielić możemy na globalne oraz lokalne.

Podstawy obu metod są podobne, jednak istnieje kilka znaczących różnic, o których musisz wiedzieć.

SEO lokalne cechuje się działaniami ukierunkowanymi na dotarcie do potencjalnych klientów zamieszkujących miasto lub region, w którym znajduje się siedziba Twojej firmy.

Zaliczyć do nich możemy między innymi:

- wizytówkę Google Moja Firma;
- optymalizację strony pod wyszukiwania lokalne;
- posiadanie linków na lokalnych stronach (np. stronie lokalnej gazety lub organizacji);
- blog firmowy, który odnosi się do wydarzeń w obrębie lokalizacji siedziby bądź punktu firmy;
- obecność w lokalnych katalogach.

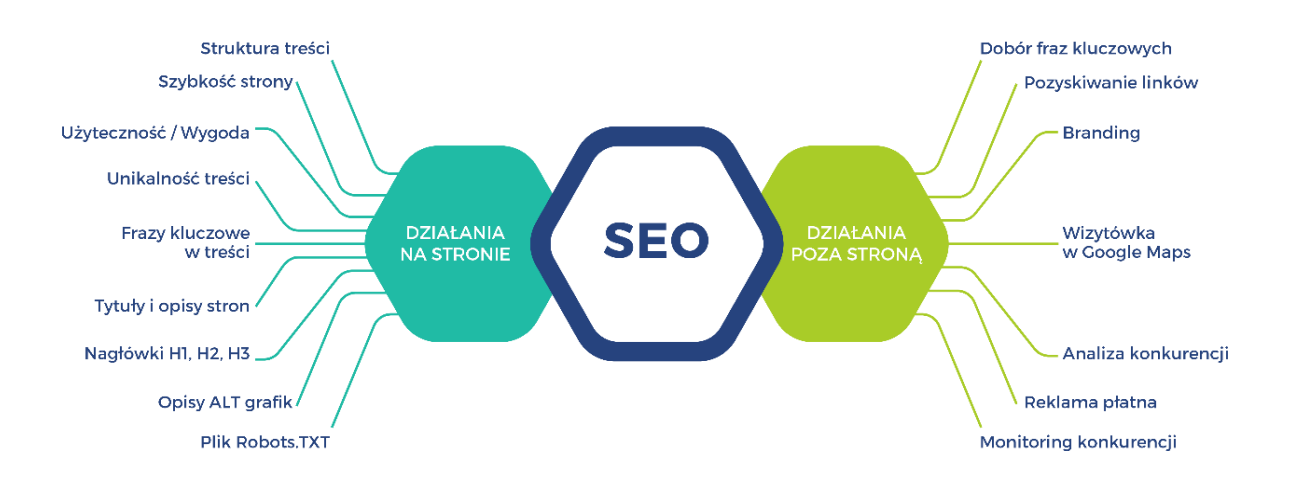

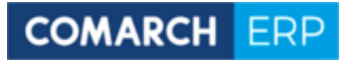

# Pozycjonowanie lokalne - Dlaczego warto?

Aby wyjaśnić znaczenie pozycjonowania lokalnego, warto przyjrzeć się kilku innym statystykom odnoszącym się do poszukiwań lokalnych oraz zakupów przy udziale wyszukiwarki Google.

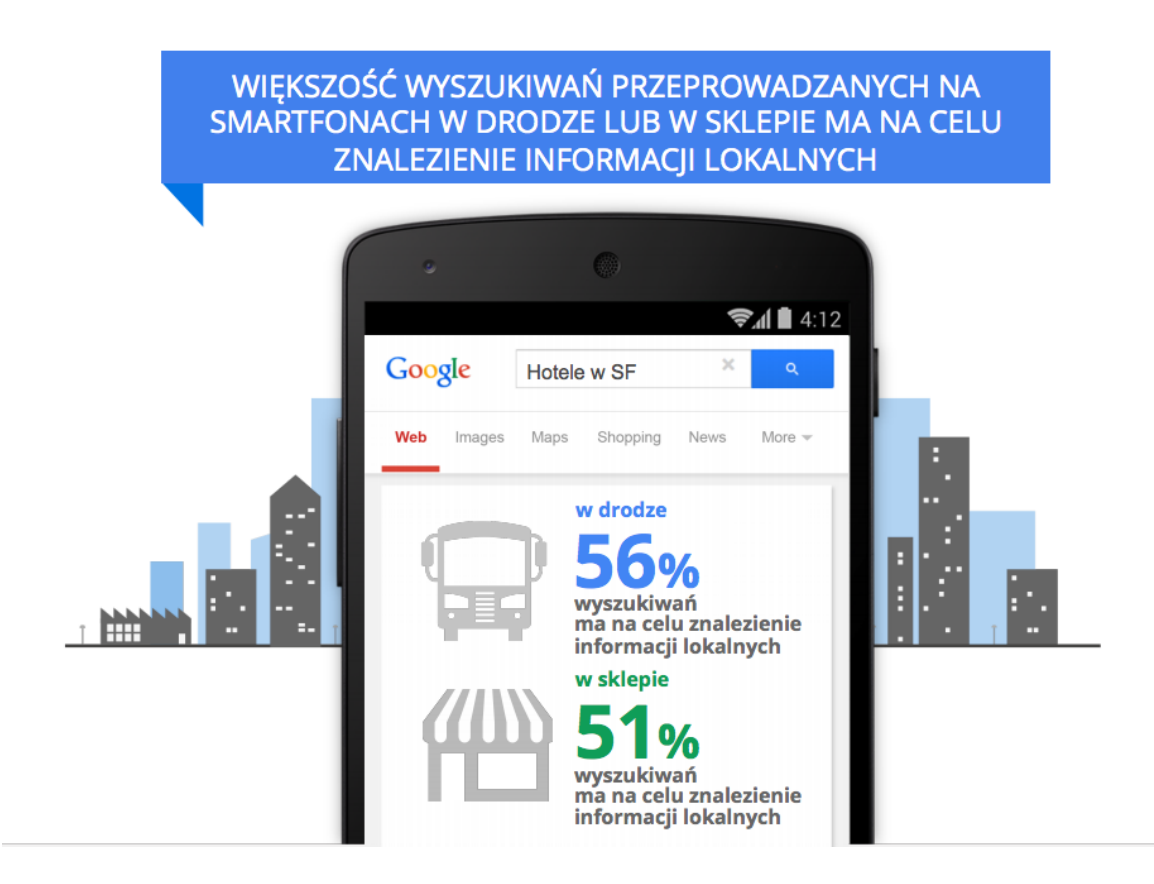

Według ekspertów SEO, aż [72% konsumentów, którzy dokonują lokalnego wyszukiwania, odwiedza](https://junto.digital/blog/seo-stats-2017/)  dostawcę usługi/produktu [w odległości do 8 kilometrów od miejsca,](https://junto.digital/blog/seo-stats-2017/) w którym się obecnie znajdują.

Dodatkowo [78% wyszukiwań mobilnych w oparciu o lokalizację](https://junto.digital/blog/seo-stats-2017/) skutkuje zakupem w trybie offline, z czego [18% z nich kończy się sprzedażą](https://junto.digital/blog/seo-stats-2017/) w ciągu jednego dnia.

Mając tę wiedzę, łatwo zauważyć ogromny potencjał drzemiący w działaniach opierających się na optymalizacji strony dla fraz lokalnych. Ponadto specyfika branży usług IT polega m.in na tym, że klienci wolą skomplikowane dla nich narzędzia powierzać specjalistom z "sąsiedztwa".

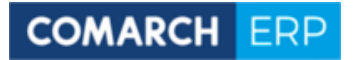

# Wizytówka Google Moja Firma

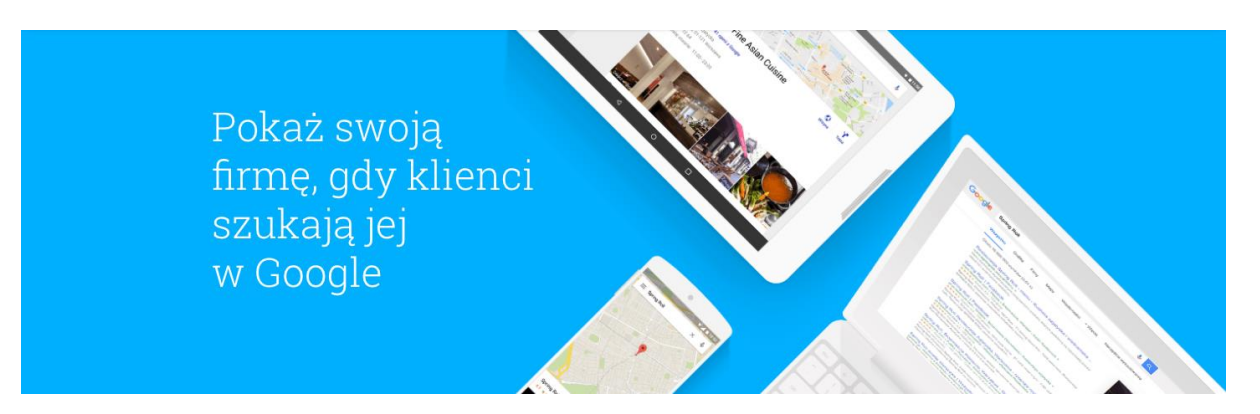

Rozpoczynając pozycjonowanie lokalne Twojej firmy, zwróć przede wszystkim uwagę na rozwiązania, które oferuje sama wyszukiwarka.

Wizytówka Google Moja Firma jest całkowicie bezpłatna, a usługa skierowana jest do przedsiębiorców lokalnych.

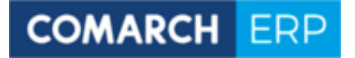

 $\equiv$ 

### Google Moja Firma

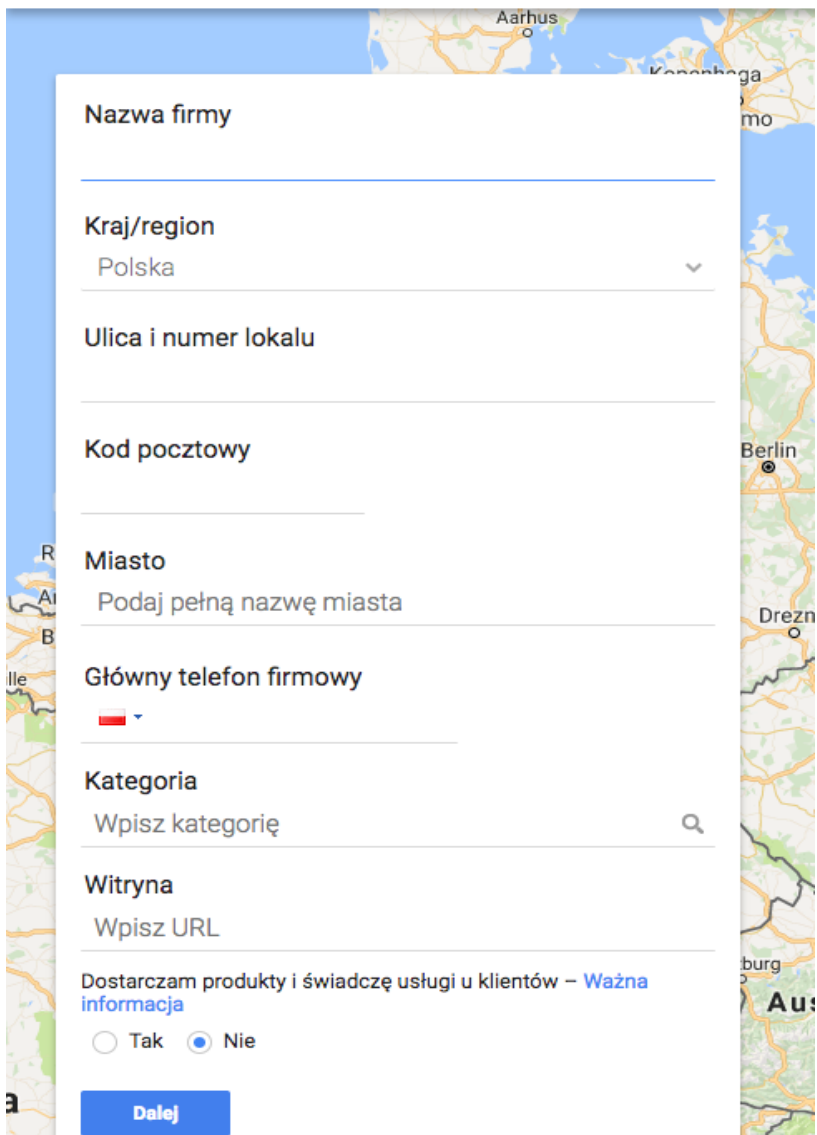

Optymalizacja wizytówki składa się z kilku etapów, w których kolejno poproszony zostaniesz o podanie nazwy firmy, jej adresu, numeru kontaktowego, kategorii oraz strony domowej.

Im obszerniejszą informację pozostawisz na swój temat w tym miejscu, tym łatwiej będzie dotrzeć do Ciebie Twoim przyszłym klientom.

Dane w nim zawarte muszą ponadto zostać potwierdzone na jeden z trzech sposobów: telefonicznie, SMS-owo (wybrane firmy) lub pocztowo (na podany adres).

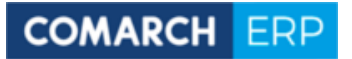

W jaki sposób chcesz odebrać kod weryfikacyjny? Wiecej informacji

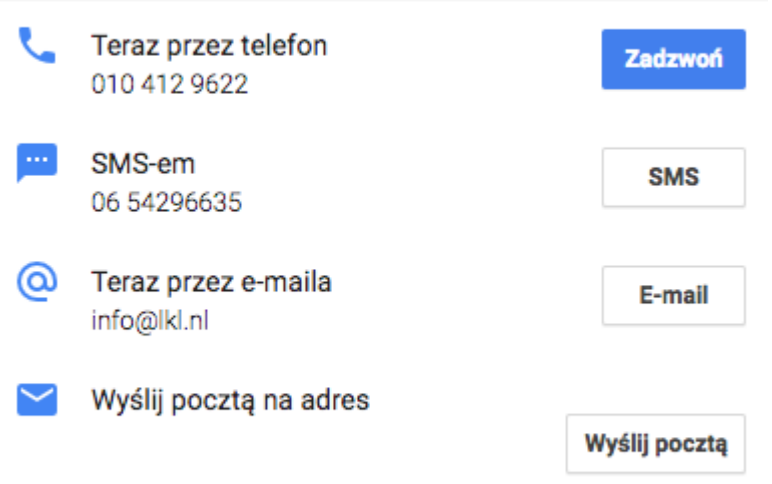

#### Zweryfikuj później

#### **Optymalizacja wizytówki**

#### - **Nazwa firmy**

Jednym z najistotniejszych elementów optymalizacji nowej wizytówki jest nazwa firmy.

Nazwa nie zawsze w sposób jasny określa profil działalności firmy (zmyślona nazwa bądź jednoosobowa działalność zarejestrowana na imię oraz nazwisko właściciela).

W takich przypadkach warto zmodyfikować nieco jej nazwę i dodać, jaki rodzaj usług bądź produktów oferuje firma, np. "Jan Kowalski Usługi Murarskie".

Wyszukiwarce pozwoli to lepiej zrozumieć i skatalogować informacje, a potencjalnym klientom dowiedzieć się, z jakiej branży usługi bądź produkty możesz im zaoferować.

#### - **Kategoria**

Kolejnym ważnym elementem podczas optymalizacji wizytówki, jest właściwe określenie kategorii. Powinna ona jasno wskazywać profil działalności firmy, a jeśli jest to niemożliwe na podstawie propozycji, być bardzo zbliżona do faktycznych jej działań.

Tak jak w przypadku nazwy, ułatwisz zarówno proces katalogowania wyszukiwarce, jak i przedstawienie Twojej oferty osobom zainteresowanym usługami bądź produktami z Twojej kategorii.

#### - **Zdjęcia**

Dodatkowy logotyp lub fotografie na stronie wizytówki pozwolą potencjalnym klientom lepiej poznać firmę i ocenić efekty oferowanych usług oraz produkty.

Możesz dodać również zdjęcia z wnętrza oraz z zewnątrz lokalu lub przeprowadzić po nim klienta podczas wirtualnej wycieczki.

Jest to istotna część Twojego profilu, szczególnie jeśli dotarcie do budynku, w którym mieści się Twój punkt, może być problematyczne ze względu na jego usytuowanie.

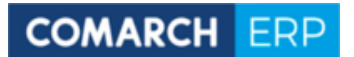

#### - **Adres**

Podanie szczegółowej lokalizacji wraz z podpowiedziami (jeśli są niezbędne) jak dotrzeć do lokalu, usprawni odszukanie Twojego punktu bez ryzyka utraty zdezorientowanego klienta.

#### - **Numer telefonu**

Dodając numer telefonu do wizytówki, ułatwisz użytkownikom urządzeń mobilnych szybki kontakt z poziomu ich urządzenia.

Musi być on zawsze aktualny i prowadzić do właściwej osoby w Twojej firmie.

#### - **Strona WWW**

Skoro już rozmawiamy o optymalizacji, czas by wspomnieć również o głównej bohaterce naszego poradnika - stronie www.

Jeśli zawiera dodatkowe informacje, których nie udało umieścić się w wizytówce, będzie doskonałym jej uzupełnieniem oraz ułatwi potencjalnym klientom podjęcie decyzji o kontakcie właśnie z Tobą.

#### - **Godziny pracy**

W branży IT biznes może być prowadzony w nietypowych godzinach, dlatego pamiętaj, by uzupełnić te informacie w Twojej wizytówce.

Potencjalni klienci będą wiedzieli, kiedy mogą się z Tobą skontaktować, dzięki czemu nie spotkają się z niemiłym zaskoczeniem i zamkniętymi drzwiami Twojego biura.

#### - **Opis firmy**

Zwięźle podkreśl to co sprawia, że Twoja firma jest wyjątkowa. Możesz w tym polu zamieścić przydatne informacje o produktach i usługach oferowanych przez firmę oraz zawrzeć kilka fraz kluczowych.

Podawaj prawdziwe i rzetelne informacje, koncentrując się na wdrożeniach i kompetencjach, jakości obsługi itp.

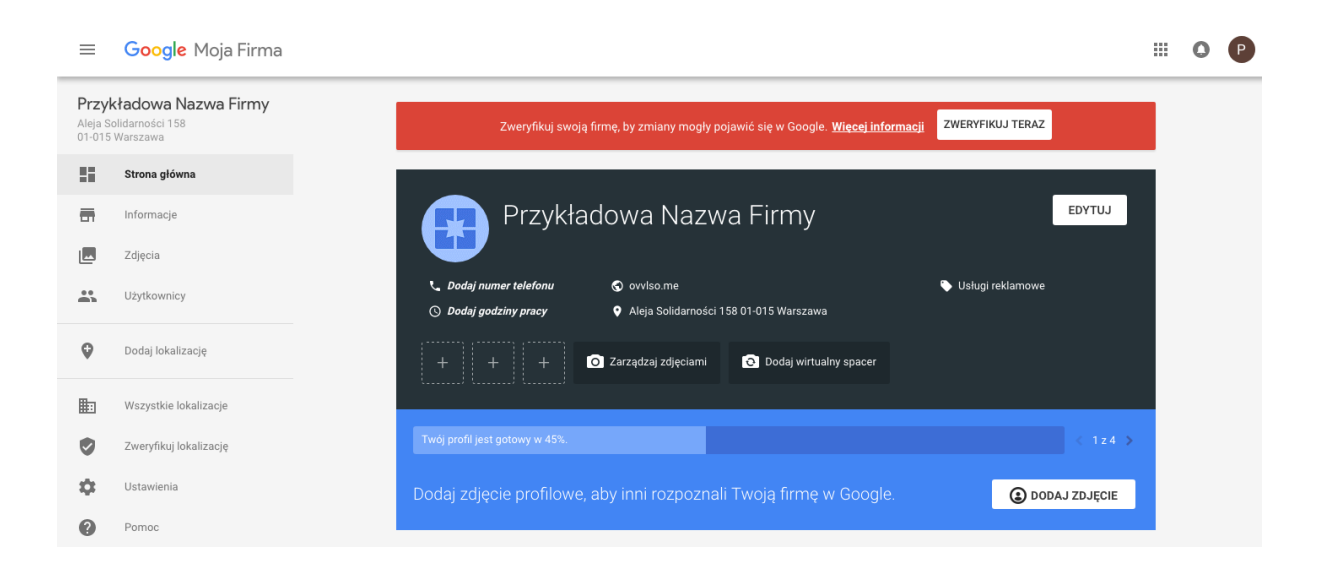

# Optymalizacja strony internetowej

Google doskonale rozpoznaje Twoją lokalizację, dzięki czemu sprawnie będzie proponować Ci strony, które znajdują się w jej obrębie, nawet jeśli Twoje zapytanie nie zawierało tej informacji.

Możesz szybko to sprawdzić, wpisując w wyszukiwarce proste zapytanie o usługę, na przykład usługi informatyczne.

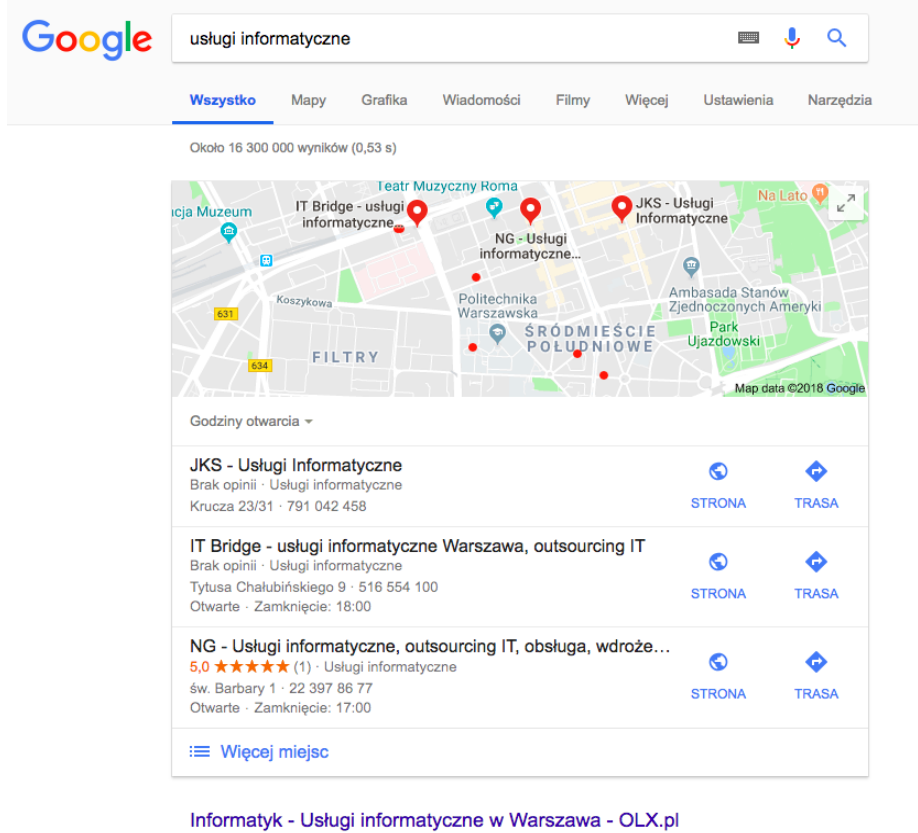

https://www.olx.pl > Warszawa > Usługi i Firmy > Usługi +

Jak łatwo można zaobserwować, wyszukiwarka skupiła się przede wszystkim na wynikach pozostających w pobliżu ostatniej zapisanej lokalizacji, dlatego wyniki dla tej samej frazy kluczowej wpisanej przez dwie osoby przebywające w różnych lokalizacjach mogą znacząco różnić się od siebie.

Działania związane z optymalizacją SEO witryny podzielić możemy na on-page oraz off-page (na stronie oraz poza stroną).

## Działanie SEO na Twojej stronie

Wyszukiwarki na podstawie ustalonego algorytmu analizują stronę na podstawie kilku czynników, które pozwalają jej ocenić wartość witryny w kontekście zapytania użytkownika.

Są to między innymi jej struktura i linki wewnątrz witryny, adres URL, treści na stronie, tytuł i opis, atrybuty ALT (alternatywne opisy zdjęć) oraz słowa kluczowe na stronie.

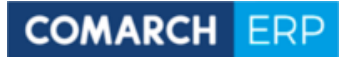

#### Struktura strony

Zadbaj o to, by wyszukiwarka i odwiedzający Twoją stronę w sposób intuicyjny mogli przemieszczać się pomiędzy poszczególnymi podstronami Twojej witryny.

Logicznie rozmieszczone linkowanie pomiędzy stronami ułatwi indeksowanie ich w wyszukiwarce, a klientom szybkie dotarcie do interesujących ich treści.

#### Adres URL

Istnieją dwa rodzaje adresów URL: statyczny oraz dynamiczny. Dla działań związanych z optymalizacją SEO bardziej wartościowy jest pierwszy z nich.

Jego treść pozostaje stała, tworząc kolejne miejsce, do którego przypisać możesz słowo kluczowe, na które pozycjonować chcesz Twoją stronę.

Pamiętając, że adres widoczny jest w oknie wyszukiwarki oraz wynikach wyszukiwania, warto zadbać o to, by był również odpowiednio zoptymalizowany.

#### Treści

Teksty, które umieszczasz na stronie, powinny być unikalne oraz prezentować jak najwyższą jakość.

Oznacza to, że powinny przekazywać merytoryczną wiedzę oraz informacje użyteczne dla potencjalnych klientów, na przykład opis zastosowań.

Nie mniej ważne jest wzbogacenie treści o odpowiednie słowa kluczowe, które zwiększą widoczność strony w wyszukiwarce dla lokalnych wyników.

## Atrybuty ALT

Grafiki na stronie to kolejne miejsca, w których umieścić możesz dodatkowe słowa kluczowe.

Pamiętaj jednak, by odzwierciedlały one faktycznie to, co prezentuje grafika , np: *"komputer z zainstalowanym systemem ERP Comarch Optima"*

Mają one nie tylko odpowiadać na konkretną frazę, ale przede wszystkim pozwolić zrozumieć jej zawartość wyszukiwarce.

#### Title i meta description

Title oraz meta descriptions, które widoczne będą na liście wyników wyszukiwania na Google.pl, muszą być odpowiednio zoptymalizowane, także pod kątem długości tekstu. Wygląd swoich zindeksowanych w Google stron możecie sprawdzić za pomocą prostego operatora " site:example.com " wpisując go w pasek adresowy przeglądarki np: "site:comarch.pl"

Na opisy wyszukiwarka przeznaczyła pole o szerokości 600 pikseli, co odpowiada 55-70 znaków dla treści title oraz 155-170 znaków dla opisu meta. Pamiętaj aby w title zawsze była fraza kluczowa z kolei opis (meta description) ma zachęcać do kliknięcia czyli do odwiedzin twojej witryny

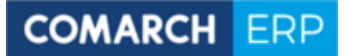

Uwzględnienie tych wytycznych pozwoli Ci uniknąć sytuacji, w której wyszukiwarka skróci tekst w istotnym miejscu, by dopasować go do wymaganej objętości.

## Słowa i frazy kluczowe - Co to oraz jak je dobrać?

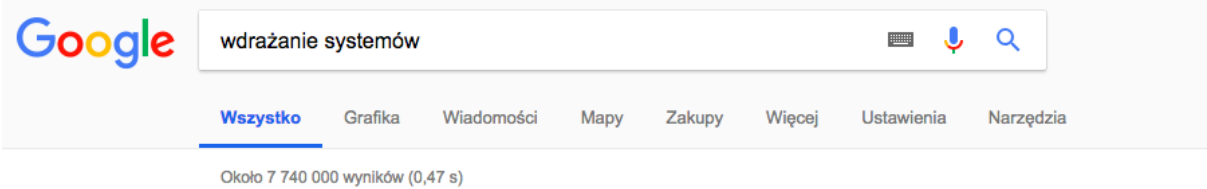

Jednymi z kluczowych elementów pozycjonowania są słowa i frazy kluczowe.

Na słowach i frazach kluczowych opierają się zapytania użytkowników w wyszukiwarkach, którzy następnie docierają do Twojej strony.

Określają one to, czego internauta poszukuje w wyszukiwarce.

Może być to na przykład ogólna informacja, produkt, marka lub wydarzenie, na przykład: Comarch Optima. Ważne jest aby wybierać **frazy, które mają potencjał** tzn. klienci z Twojego regionu regularnie wpisują w Google.

## Rodzaje słów kluczowych

Wśród typów słów kluczowych wyróżnić możemy słowa kluczowe ogólne, słowa kluczowe typu broadmatch oraz słowa kluczowe typu long tail.

#### Słowa kluczowe ogólne

Są to bardzo ogólne zapytania wpisywane do wyszukiwarki, które nie mówią nic o intencjach internauty.

Zapytanie "programy dla firm" czy "aplikacja mobilna" nie świadczą o chęci zakupu programu bądź aplikacji z konkretnej kategorii, a osoba je wpisująca może nadal nie wiedzieć, czego tak naprawdę poszukuje lub chce uzyskać wyłącznie ogólne informacje.

Oznacza to, że szansa na doprowadzenie do transakcji z osobą przekierowaną na Twoją stronę z takiego zapytania jest bardzo niska.

Zapytania tego typu potrafią wygenerować duży ruch, jednak konkurencja na nie jest również bardzo duża, co oznacza, że będzie zdecydowanie trudniej przebić się ze swoją stroną na wysokie pozycje w wynikach wyszukiwania.

Oczywiście nie musisz z nich rezygnować, ale nie powinny one być głównym typem używanych przez Ciebie fraz.

#### Słowa kluczowe broadmatch

Bardziej rozbudowane zapytania, zawierające rozszerzoną informację, która zawęża pole poszukiwań o specyficzną cechę produktu, to słowa kluczowe typu broadmatch.

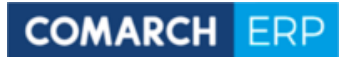

Mogą one wyglądać w następujący sposób: "programy monitorowania pozycji" lub "aplikacja do zdjęć".

Zapytanie tego typu określa nie tylko poszukiwaną usługę, ale też określa, czym ma się charakteryzować bądź jakie funkcje spełniać.

Konkurencja na frazy tego typu jest niższa, dlatego pozycjonowanie strony na słowa kluczowe typu broadmatch jest zdecydowanie łatwiejsze.

#### Słowa kluczowe long-tail

Słowa kluczowe z długim ogonem (long tail keywords), to długie frazy, które zawierają jeszcze większą liczbę informacji o poszukiwanym produkcie bądź usłudze.

Mogą być to również zdania zawierające szereg wymogów dla poszukiwanej treści.

Przykładem słowa kluczowego typu long-tail jest zapytanie "system do zarządzania magazynem warszawa" lub "program do pełnej księgowości warszawa".

Frazy te są bardzo rozbudowane, nie generują dużego ruchu, jednak osoby, które trafią na Twoją stronę po przekierowaniu z tej frazy, cechować się będą większym zaangażowaniem, a szansa na dokonanie transakcji znacząco wzrośnie.

#### Rodzaje zapytań

Słowa kluczowe budują zapytania, więc warto pochylić się nad tym, jaki rodzaj zapytań możesz wykorzystać podczas optymalizacji Twojej strony.

Dzielimy je na zapytania nawigacyjne, informacyjne oraz transakcyjne.

**Zapytania nawigacyjne** pozwalają odnaleźć specyficzny produkt, firmę lub jej witrynę, np. Reserved, Comarch czy Unamo (nazwa marki).

Zarówno w przypadku bardziej znanych, jak i początkujących firm warto używać zapytań nawigacyjnych, czyli słów kluczowych określających nazwę marki.

Choć liczba przejść może nie być imponująca, na pewno pewien procent osób będzie poszukiwać Twojej firmy właśnie po jej nazwie.

Osoby, które odnajdą Cię w ten sposób, zdecydowanie łatwiej zostaną Twoim klientem, ponieważ już znają Twoją markę i wiedzą, jakie usługi lub produkty oferujesz, więc zapewne szukali Twojej strony w celu dokonania zakupu.

Zapytania, w których internauci poszukują informacji, nie zaś marki, jej produktu bądź strony, to **zapytania informacyjne**.

Istnieje niewielki procent szans, że osoba, która trafi na Twoją stronę po przekierowaniu z takiego zapytania, dokona zakupu.

Najpewniej po prostu poszukuje informacji i nie ma dla niej większego znaczenia, z jakiego źródła ją pozyska.

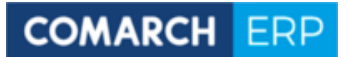

Warto mimo to kolejny raz przypomnieć sobie o korzyściach z tworzenia unikalnych i wartościowych treści.

Dostarczając fachową wiedzę oraz wyczerpując opisywana tematyke czy zagadnienie , masz szansę skłonić ich w przyszłości, gdy zajdzie taka potrzeba, do powrotu właśnie na Twoją stronę.

#### Ostatnia grupa to **zapytania transakcyjne**, czyli takie zapytania, które posiadają **największy potencjał sprzedażowy.**

To one najczęściej prowadzą ze strony wyszukiwarki do strony produktu lub usługi.

Mogą składać się z ogólnych oraz bardziej szczegółowych informacji, jednak wyróżnia je dodatkowa wartość w postaci terminów transakcyjnych w treści.

Przykładowe terminy transakcyjne, jakie mogą zostać wykorzystane podczas budowania zapytania transakcyjnego, to "kupić" czy "zamówić".

Osoby, które docierają do Twojej strony na podstawie takich zapytań, wiedzą, czego chcą oraz są przekonane o chęci zakupu, czyli poszukują konkretnej oferty.

Liczba zapytań transakcyjnych wpisywanych do wyszukiwarki jest zdecydowanie niższa, ale przekierowania nie są już przypadkowe, a osoby docierające do strony to potencjalni klienci.

#### Dobór słów kluczowych

Kolejnym krokiem w drodze do optymalizacji strony jest dobranie odpowiednich słów kluczowych dla Twojej działalności.

Internauci, którzy szukają konkretnych usług lub produktów, wpisują do wyszukiwarki zapytania, które najlepiej odzwierciedlają to, czego poszukują.

Wyszukiwarka natomiast porównuje te dane i proponuje im najlepiej dopasowane wyniki.

Oznacza to, że podstawowym zadaniem przed rozpoczęciem pozycjonowania jest ustalenie, na podstawie jakich słów kluczowych docierać będą do Twojej witryny potencjalni klienci.

W ramach wsparcia wykorzystać możesz istniejące na rynku rozwiązania, między innymi Keyword Planner, czyli planer słów kluczowych Google AdWords, czy AnswerThePublic.

[Keyword Planner](https://adwords.google.com/ko/KeywordPlanner) na podstawie Twoich zapytań zaproponuje Ci podobne zapytania, które wpisywali użytkownicy do wyszukiwarki oraz oceni średnią miesięczną liczbę zapytań dla każdego z nich.

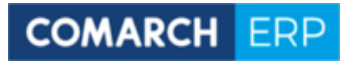

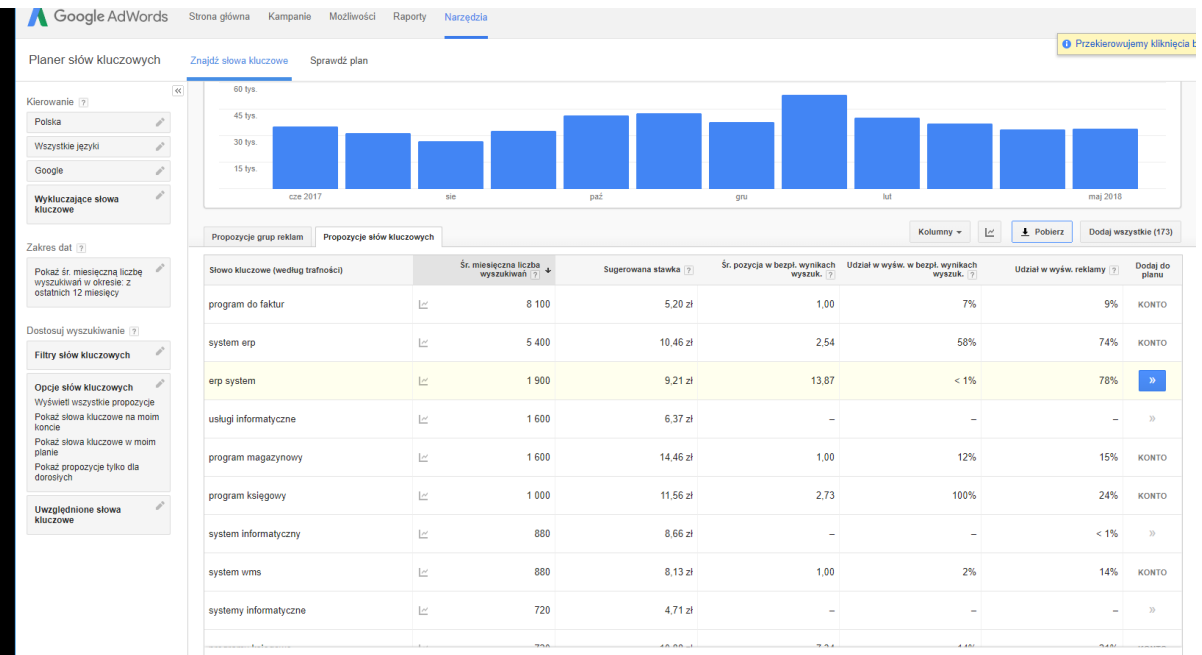

Pamiętaj jednak, że w rozwiązaniu dostępne są wyłącznie zakresy średnich liczb wyszukiwań oraz konkurencyjności dla danej frazy, nie zaś precyzyjne wyniki.

[AnswerThePublic](https://answerthepublic.com/) natomiast zbuduje całą sieć zapytań dla wytypowanych przez Ciebie słów kluczowych.

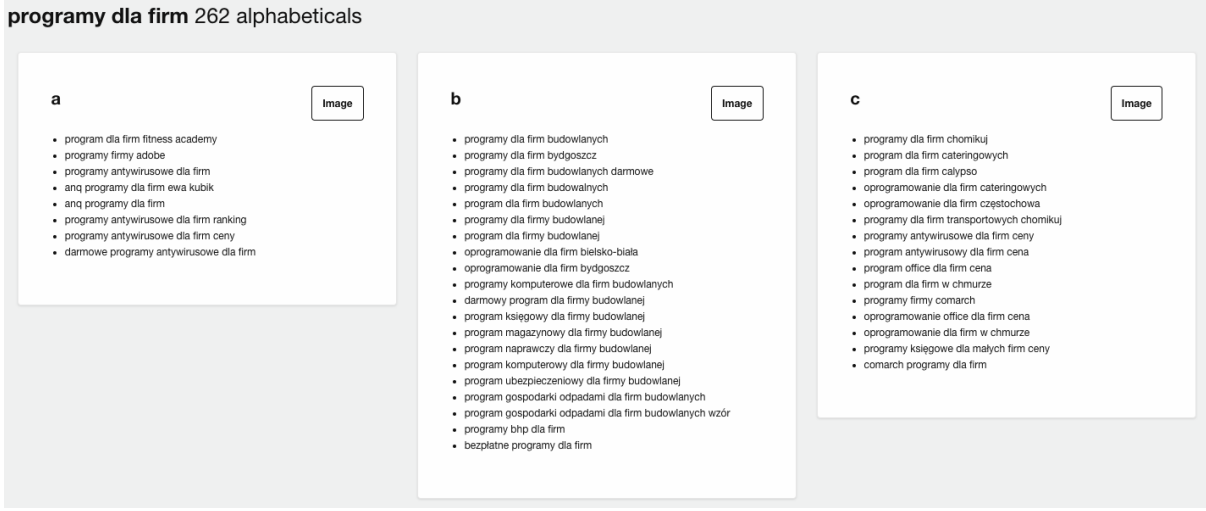

Możesz skorzystać także z podpowiedzi, jakie otrzymujesz w wyszukiwarce po wytypowaniu Twoich słów kluczowych i zapytań.

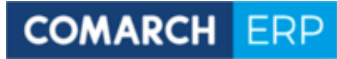

## Google

wdrażanie systemów informatycznych metodyka wdrożenia systemu informatycznego wdrożenie systemu informatycznego w firmie przykład wdrożenie systemu informatycznego a koszty projekt wdrożenia systemu informatycznego chomikuj strategie wdrażania systemów informatycznych projektowanie i wdrażanie systemów informatycznych problemy wdrażania systemów informatycznych wdrożenie systemu informatycznego praca magisterska

Zgłoś nieodpowiednią podpowiedź

**HILL** 

 $\alpha$ 

#### Wyszukiwania podobne do: wdrażanie systemów it

metodyka wdrożenia systemu informatycznego wdrożenie systemu informatycznego w firmie przykład wdrożenie systemu informatycznego a koszty projekt wdrożenia systemu informatycznego chomikuj strategie wdrażania systemów informatycznych problemy wdrażania systemów informatycznych wdrożenie definicja metodyka wdrożenia systemu erp

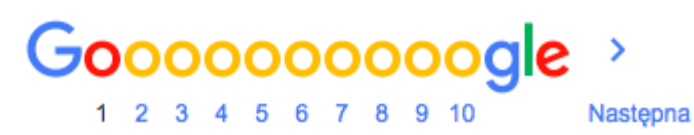

#### Jakie treści umieszczać na stronie?

Pomyśl, jakie informacje przekonałyby Cię do skorzystania z usług lub produktów konkretnej firmy?

Na decyzję wpływa nie tylko cena, ale również zaufanie, jakie budzi strona oraz firma.

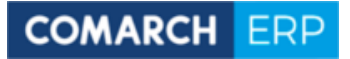

# \*\*\*\*

#### Polecenia

Wykorzystaj rekomendacje obecnych klientów, by pokazać innym, że oni już Ci zaufali i nie zawiedli się.

[88% konsumentów ufa recenzjom online w takim samym stopniu, w jakim ufa rekomendacjom](https://junto.digital/blog/seo-stats-2017/)  [osobistym!](https://junto.digital/blog/seo-stats-2017/)

Zaproszenie lokalnych ekspertów i osobowości do podzielenia się opinią o Twojej firmie zwiększy wiarygodność poleceń.

#### Certyfikaty, szkolenia, potwierdzone umiejętności

Również zdobyte nagrody i wyróżnienia, certyfikaty czy zaświadczenia to treści, którymi możesz nie tylko potwierdzić swoje umiejętności, doświadczenie lub jakość oferowanych usług, ale także zbudować pozytywny wizerunek eksperta w oczach Twojej lokalnej (i nie tylko) społeczności.

#### Ludzie lubią liczby

Liczba zrealizowanych zamówień lub czas najszybciej zrealizowanego z nich? Liczba pozytywnych rekomendacji wśród klientów lub liczba klientów?

Dane, które pokazują Twoją firmę z pozytywnej strony i są możliwe do przedstawienia w formie liczb, będą także interesującą informacją dla odwiedzających Twoją stronę.

#### Publikacje

Twoja firma została pozytywnie wspomniana w czyjejś publikacji lub na stronie internetowej?

Poproś o możliwość zamieszczenia tej informacji z przekierowaniem do artykułu na swojej stronie!

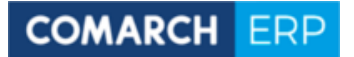

## Off-Page SEO

Skoro wiemy już, czym jest on-page SEO, czas zainteresować się jego bratem, off-page SEO.

Off-page SEO to działania, które odbywają się, jak nazwa wskazuje, poza stroną, ale również wpływają na pozycję strony w wyszukiwarce.

Jednym z elementów tej metody jest budowanie linków zewnętrznych, czyli link building.

## Link building

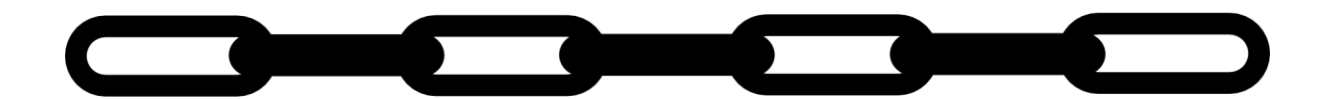

Link building, obok optymalizacji witryny oraz tworzenia unikalnych treści, jest jednym z najważniejszych elementów pozycjonowania.

Polega na zdobywaniu linków zewnętrznych (linków kierujących do Twojej witryny) na innych stronach, przy czym podzielić je możemy na linki naturalne oraz nienaturalne.

Linki naturalne to te przekierowania, które zostały umieszczone w sposób dobrowolny przez administratora strony w obrębie jego witryny, ponieważ uznał daną treść za przydatną dla swoich odbiorców.

To kolejna odpowiedź na pytanie, dlaczego dbałość o to, by treści zamieszczane na stronie były jak najbardziej merytoryczne oraz unikalne, jest tak ważna.

Drugi rodzaj linków to linki nienaturalne, które występują w formie spamu, na przykład w licznych komentarzach na forach lub blogach i cechujących się powtarzalną treścią oraz linkiem kierującym do strony.

Niegdyś była to bardzo popularna praktyka, jednak obecnie działania tego typu są karane przez wyszukiwarki.

Oczywiście fachowa odpowiedź na pytanie zagubionego użytkownika, który prosi o pomoc eksperta jest zawsze w cenie, dlatego nie rezygnuj z obecności w tych miejscach.

Pamiętaj, że obecnie liczy się przede wszystkim jakość, nie ich ilość.

W przypadku lokalnych przedsiębiorców sprawdzi się również korzystanie ze wsparcia lokalnych katalogów firm, lokalnych forów o usługach, urzędów oraz gazet, a także blog firmowy, odnoszący się do lokalnych inicjatyw oraz wydarzeń.

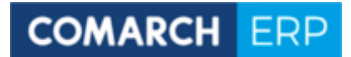

W ramach niekonwencjonalnych rozwiązań, możesz także zostać np. partnerem lokalnego klubu piłkarskiego lub organizacji, które chętnie podzielą się tą informacją w obrębie własnej domeny.

Inne działania off-page

Do działań off-page zaliczyć również możemy aktywność w mediach społecznościowych mające na celu promocję strony oraz nawiązanie trwałych, dobrych relacji z odbiorcami, a nawet obsługę klienta.

Tworzenie unikalnych, wartościowych treści i poradników, a także zabawnych wpisów w mediach społecznościowych może przyczynić się do naturalnego rozpowszechniania treści przez samych użytkowników, a tym samym do zwiększenia liczby przejść do udostępnionej strony lub podstrony.

Media społecznościowe ponadto pozwalają także na płatną formę promocji lokalnym przedsiębiorcom.

## Social Media - Promocja biznesu lokalnego

Jak wynika z raportu [2018 Digital Yearbook,](https://www.slideshare.net/wearesocial/2018-digital-yearbook-86862930?qid=77713c63-a6e4-4337-bd2c-5cff43f7c2fd&v=&b=&from_search=3) w Polsce znajduje się już ponad 17 milionów aktywnych użytkowników mediów społecznościowych, a około [16 milionów z nich korzysta z Facebooka.](https://www.bankier.pl/wiadomosc/Facebook-od-10-lat-w-Polsce-Z-platformy-korzysta-dzis-przeszlo-16-mln-polskich-uzytkownikow-7589177.html) To niemal połowa mieszkańców kraju.

Strona firmy na Facebooku to kolejne miejsce, w którym zamieścić możesz dodatkowe informacje, przedstawić usługi oraz pokazać życie Twojej firmy, a także być bliżej Twoich lokalnych odbiorców.

To również miejsce, w którym gromadzić możesz dodatkowe opinie odwiedzających Cię klientów, a co więcej, nie musisz sam o nie prosić.

Jeśli Twój klient postanowi się oznaczyć w Twoim oddziale, Facebook sam poprosi go o pozostawienie oceny.

Rozwiązania reklamowe platformy ponadto ułatwiają precyzyjne targetowanie reklam do osób przebywających lub zamieszkujących wybrany obszar kraju.

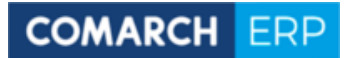

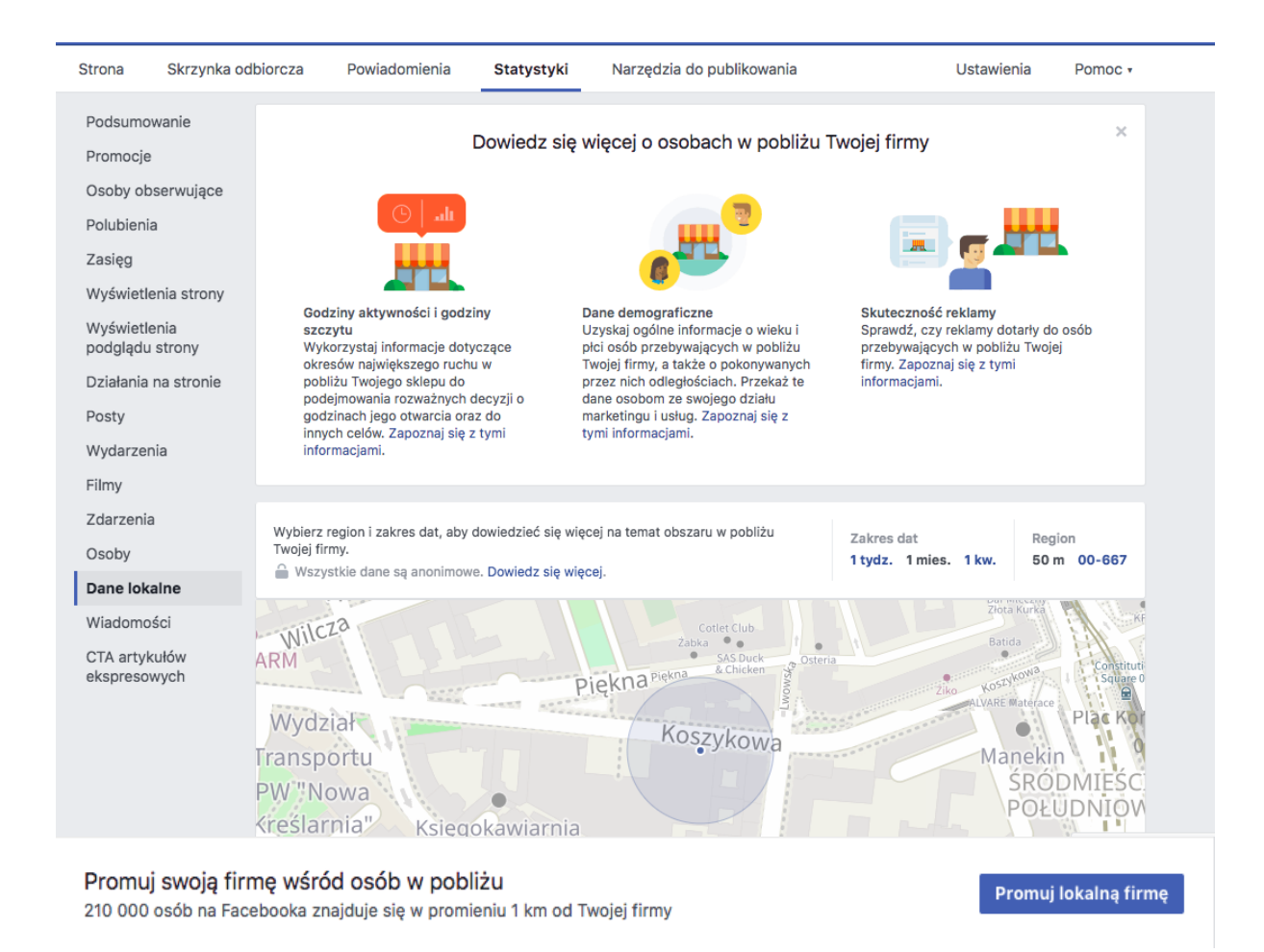

## Monitorowanie pozycji - Po co monitorować pozycje strony oraz jak to robić?

Stałe monitorowanie słów oraz fraz kluczowych jest bardzo ważne, ponieważ pozwala szybko reagować na nienaturalne zmiany w pozycjach strony.

Zauważalne spadki w rankingach mogą być spowodowane na przykład zmianami w algorytmie Google, ale także problemami technicznymi samej witryny, których nie można ignorować.

Monitoring pozycji dla fraz lokalnych odbywać może się ręcznie, jednak jest to proces żmudny, wymaga odpowiednich ustawień przeglądarki oraz stałej kontroli, a przy tym ogromnej ilości czasu, dlatego nie jest to polecana metoda.

Jednym z najlepszych rozwiązań podczas monitorowania pozycji w wyszukiwarce jest korzystanie z automatycznych narzędzi, które dostarczają dzienną informację o aktualnym miejscu w rankingu strony dla wybranych słów oraz fraz kluczowych.

Nawet te firmy, które wszystkie działania związane SEO zlecają zewnętrznej agencji lub pozycjonerowi, nie powinny rezygnować z samodzielnego sprawdzania pozycji własnej strony i pokładać całkowitego zaufania otrzymywanym danym.

## **COMARCH ERP**

Monitorowanie pozycji strony dla wybranych fraz pozwala im ocenić uczciwość zleceniobiorcy i porównać wyniki z podsumowującym raportem.

Istnieją do tego specjalne aplikacje dla firm, na przykład **[Unamo SEO](https://unamo.com/search-engine-optimization)**, która dostarcza dane o dziennych pozycjach Twojej strony dla wybranych słów oraz fraz kluczowych, a także informacje o pozycjach konkurentów, również lokalnie.

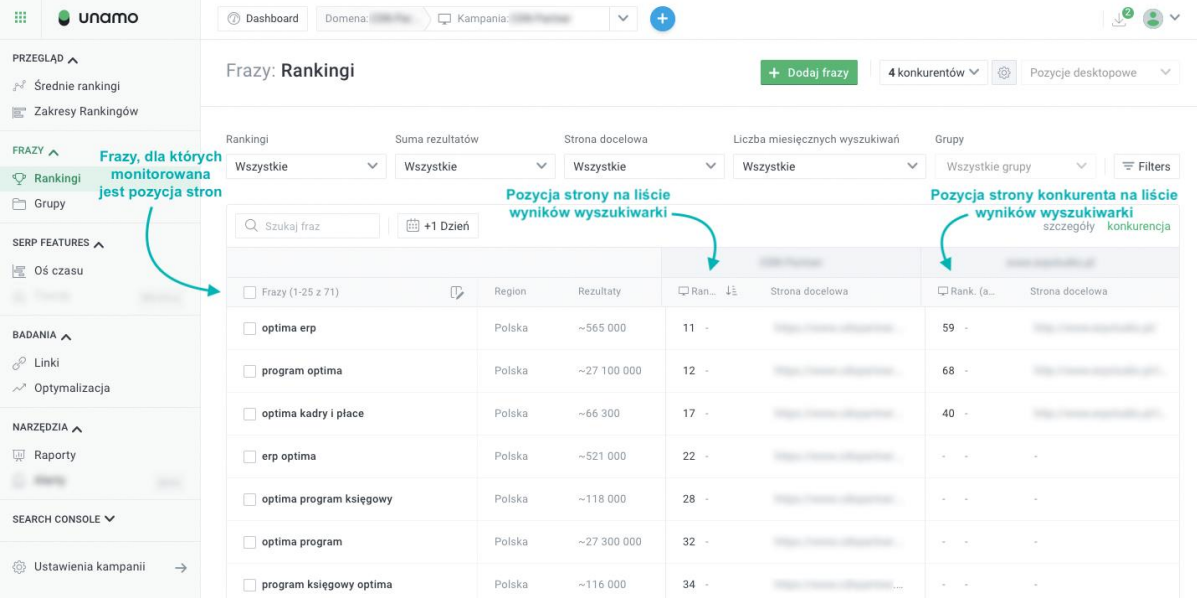

Narzędzie ułatwia również monitorowanie linków zewnętrznych oraz ocenę ich jakości, dzięki czemu na bieżąco możesz śledzić pojawiające się przekierowania oraz te, które zostały usunięte.

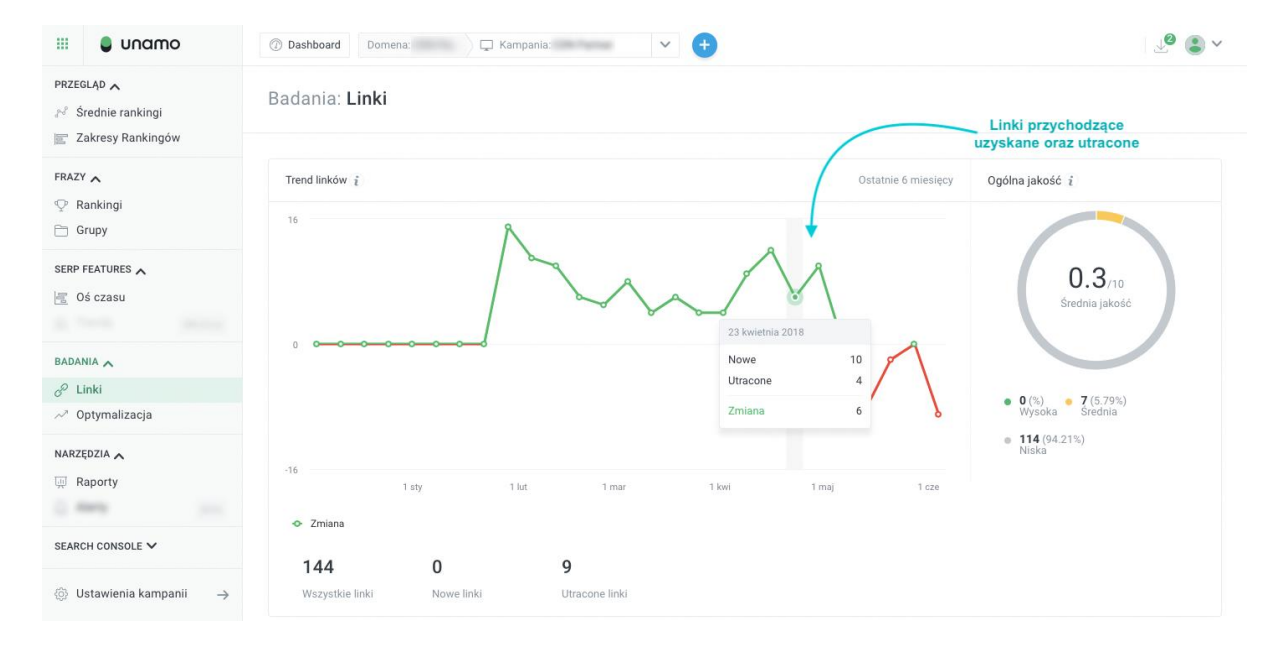

# Google Analytics i Search Console

Analizowanie ruchu na stronie jest istotne dla poznania zachowań Twoich klientów.

Konfiguracja narzędzia dla lokalnej witryny nie jest trudna, a monitorowanie efektów może przynieść Ci wiele cennych informacji na temat Twojej oferty oraz potrzeb klientów.

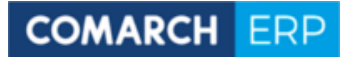

Używając Google Analytics dowiesz się nieco więcej o tym, które strony najchętniej są wyświetlane, zmierzysz przejścia do wskazówek dojazdu czy strony kontaktu.

O tym, jak skonfigurować Twoje konto, dowiesz się więcej [na oficjalnej stronie rozwiązania.](https://support.google.com/adwords/answer/7027119?hl=pl)

Innym przydatnym narzędziem jest [Search Console](https://support.google.com/webmasters/answer/4559176?hl=pl) czyli darmowa platforma internetowa stworzona przez Google dla administratorów stron internetowych. Pozwala na sprawdzenie statusu indeksowania witryny przez Google oraz zoptymalizowanie widoczności poszczególnych stron w wynikach wyszukiwania.

## Google AdWords - Promocja w Mapach Google

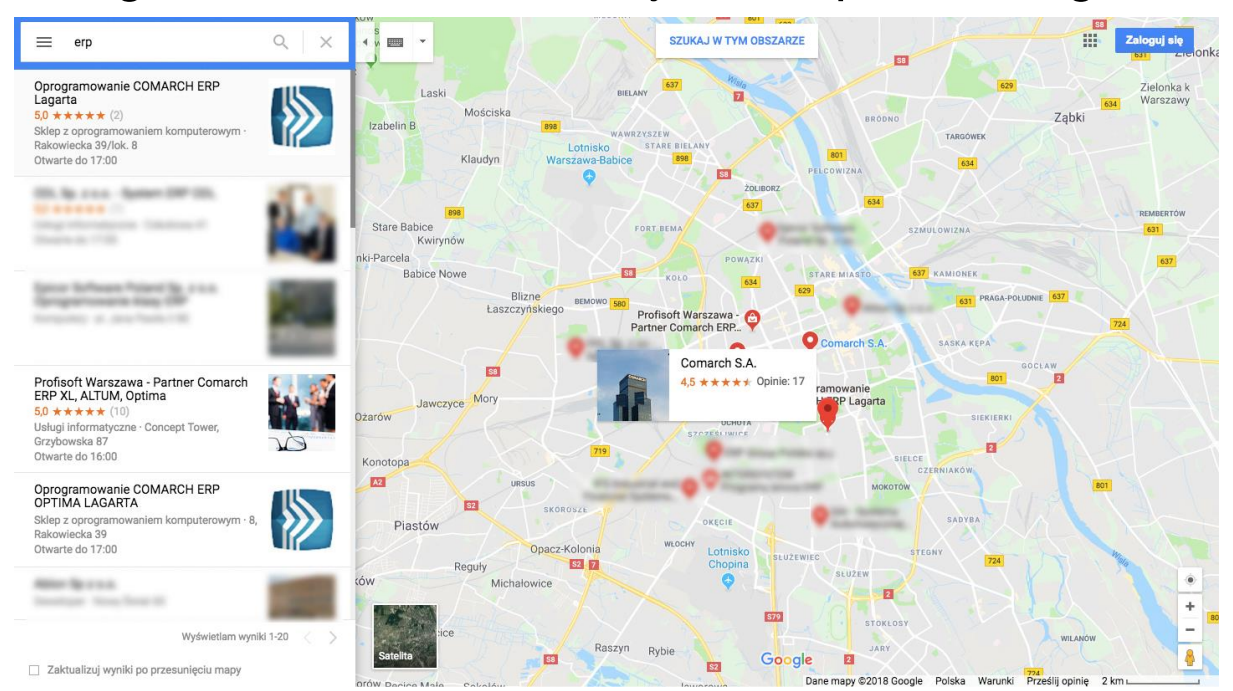

Google AdWords, czyli usługa reklamowa Google, to narzędzie, które również wspiera promocję lokalnych biznesów.

System reklamowy rozszerzony został o usługę obejmującą Mapy Google, dzięki czemu dotarcie do osób poszukujących rozwiązań Twojej firmy w wybranym mieście jest dużo łatwiejsze.

Jak wynika z danych podanych na stronie rozwiązania, [już 50% użytkowników, którzy poszukują](https://adwords.google.com/intl/pl_pl/home/resources/how-adwords-works/reklama-w-mapach-google.html)  [produktów lub usług w konkretnej lokalizacji, korzysta w tym celu ze swojego smartfona,](https://adwords.google.com/intl/pl_pl/home/resources/how-adwords-works/reklama-w-mapach-google.html) by następnie odwiedzić stronę online.

Ponadto aż [86% osób wyszukuje lokalizację firmy na Mapach Google.](https://junto.digital/blog/seo-stats-2017/)

Lokalni przedsiębiorcy mogą dzięki temu kierować swoją reklamę nie tylko do mieszkańców danego obszaru, ale także do osób, które pojawiają się tam okazjonalnie, na przykład turystów.

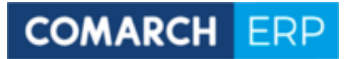

# Mapa sprzedaży Comarch – Lista Partnerów **Comarch**

Kolejnym aspektem, który może być dla Ciebie bardzo interesujący, jest możliwość uzupełniania **swojej wizytówki** na stronie [http://www.erp.comarch.pl/mapasprzedazy/.](http://www.erp.comarch.pl/mapasprzedazy/) Niestety, wiele firm partnerskich nieco zaniedbuje aktualizację treści na swoich wizytówkach, a im więcej unikalnych i świeżych wpisów i treści tym lepiej dla Państwa wyższej obecności w wynikach wyszukiwania. W wizytówce koniecznie trzeba zadbać o wstawienie linka do swojej strony w takiej formie, w jakiej jest zaindeksowana w Google ( z "www" lub bez, co również ma znaczenie).

*WAŻNE! Link do Państwa strony www w wizytówce na Mapie Sprzedaży, która jest w domenie comarch.pl, bardzo pomaga Państwu w skutecznym pozycjonowaniu się na frazy jak: "comarch" "comarch optima" + miasto. Aby go nie utracić proszę pamiętać o linkowaniu do strony [www.comarch.pl/erp](http://www.comarch.pl/erp) ze swojej strony głównej - zgodnie z ustaleniami Programu Partnerskiego - oraz tymi [wytycznymi.](https://www.erp.comarch.pl/Partnerzy/default.aspx?site=312)* 

## Podsumowanie

Rozwiązania ułatwiające promocję w sieci lokalnych biznesów stale się rozwijają.

Mając na uwadze również rosnącą liczbę osób korzystających z nowych technologii podczas poszukiwania informacji oraz zakupów, jako przedsiębiorca lokalny powinieneś korzystać z możliwości, jakie dostarcza Ci Internet.

Kierując swoje działania nie tylko do lokalnych społeczności, ale również do osób odwiedzających obszar działalności firmy okazjonalnie, możesz znacząco zwiększyć przychody oraz utrzymać swoją pozycję na coraz bardziej konkurencyjnym rynku.

Rozwiązania możesz ze sobą z powodzeniem łączyć, ale nie zapominaj o analizie efektów i stałej kontroli, ponieważ optymalizacja strony oraz odpowiednie narzędzia to dopiero początek Twojej przygody.

## Rabat na oprogramowanie do monitorowania pozycji w Google

Dla czytelników niniejszego e-booka platforma [UNAMO](https://unamo.com/pl/search-engine-optimization?utm_source=ebook_comarch) przygotowała dodatkowo specjalny rabat, w którym Partnerzy skorzystać mogą z **35% zniżki** dla rocznej subskrypcji dowolnego rozwiązania w platformie oraz 20% rabatu po każdym przedłużeniu planu o kolejny rok. Aby odebrać rabat, napisz na **[sales@unamo.com](mailto:sales@unamo.com)** i daj znać, skąd się o nim dowiedziałeś.